## **Photoshop 2021 (Version 22.0.0) With Registration Code Free License Key X64 2023**

Uninstalling Adobe Photoshop is easy and can be done in a few simple steps. First, go to your computer and go to the Control Panel. Click on the Add or Remove Programs option. If you are using Microsoft Windows, you can do this from the Start menu. Once you are at the Add or Remove Programs windows, click on the Adobe Photoshop option and then press the Uninstall button. After the software is uninstalled, you can go to your computer and find the Adobe Photoshop folder. Inside the folder is a uninstaller program called Adobe Photoshop Uninstaller. You can run the uninstaller and follow the on-screen instructions to remove the software.

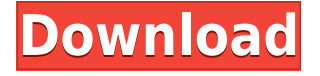

The program's latest version addresses some serious deficiencies in LT5's editing capability. It also provides some basic workflow improvements, including an improved version of Adobe's new Darkroom module. These two features are available in the latest version of the photo-editing program that Lightroom 5 developed. However, users who are familiar with the old version won't find any significant changes. Another timeline-based feature that I've found to be especially useful is the ability to create custom frames using an "X" and "Y" positions. This feature makes it easy for a photographer to create a frame or borders on a specific area of the image. Previewing images in the center of the screen on a white background lets you zoom in tight on the picture. I like this feature because it helps you select the right areas to crop out or emphasize. The Adobe Processor plugin lets you correct image defects like flattening and colorization using the same filters as the built-in Photoshop CS6 application. This means knowing your way around Photoshop's Filter palette is essential. If you know what you are doing, the Processor can help you fix smaller issues that you may not notice. The fourth area where you can make changes is the Adjust module. It works similarly to what is called the 'build-up' layer in Photoshop CS6. You can add adjustment layers, subtract adjustment layers, even multiply adjustment layers to correct photographs. You can add adjustment layers using the right tool, which if you are swifter at keyboard mousing than screen mousing, you may prefer. The panel usually includes the rectangular halo box that the other tools use to make adjustments. In addition, you can click in that box to see the Crop tool and use the list of adjustments at the bottom.

## **Download free Photoshop 2021 (Version 22.0.0)License Keygen Registration Code {{ lifetime releaSe }} 2023**

So, my next tip is to not use the default settings of the gradient. Try and tweak the gradient if you are not satisfied with what the default settings. Ask yourself these questions: Is the direction of the gradient too strong? Are the colors too alike? Take note of these and you will end up with a nice looking gradient. Special Effects While working on special effects for your digital photos, it's important to use the right tool for the right job. For example, if you want to use a soft vignette inside a photo, you have two options. The first is to create one with a separate layer and to blur the edges. The second method is to blur the entire layer. However, these can be tricky to create so you still might need to work with a separate layer. Now, since you know the difference between the two, we'll go through a few tips on creating special effects. Having a handful of these different styles will create a moderate collection of the different effects you can create. For this tutorial, I'm gonna be using one of the most common styles available— the tool overlay. This style is the one I think is most useful of all the other styles out of the box. The other styles such as the blending mode give you more persuasive results but less versatility. So, with that being said, let's get right into it: **Tutorial: Tool Overlay**

**Step 1:** Select the Collection of Elements you'd like to use. Next, Go to "Layer" and select "New", then Name it "Gradient Overlay". Then, select "Gradient" and click on the "+" sign. Next, drag the cursor to make the gradient a solid color. Once you get close to something you like, click the "Color" tab, then click on the "Alpha Channel", then select Colorize.Remember to click the "Preview" key to see how it looks. You can preview your choice by clicking "Hide" if you choose a color that is too bright. e3d0a04c9c

## **Photoshop 2021 (Version 22.0.0) Download free Serial Number Full Torrent For PC {{ NEw }} 2023**

Microsoft's latest release of Windows 10, the Windows 10 Creators Update , was released just over a month ago and brings a host of new features to the table. It unifies the desktop and mobile experiences into a truly one-stop shop for all your work in a single workspace. If you look back over the last three years, the largest ever year-on-year increase in the global digital imaging market has happened thanks to the popularity of smartphone cameras. The tendency towards more intelligent digital photography is now more likely to be a smartphone purchase first, and a camera purchase second. Along with this shift that has occurred, Adobe has been forced to innovate and develop a suite of new tools to help you take advantage of these extra smart features, and provide smooth image editing that complements the photography workflow. The native GPU image adjustments included in Photoshop today are a huge help to photographers creating on the go. You can run all of your RAW processing, including the CMS workflow, with a single click. These tools help you quickly create basic adjustments such as exposure and white balance, as well as for more advanced features such as white balance, lens correction, and HDR. It's now easier than ever to use camera adjustments within Photoshop. "When our industry's most important tool is 3000 versions behind the game, guess what? That's a problem. Not only does it mean users aren't getting the benefits of the latest features, but we also are missing out on tremendous value opportunities. It's time for Adobe to move to a cloud-first, native-first, GPU-first approach and be more closely aligned with what's happening in other industries like film and the built-up field of augmented reality and virtual reality. If we transitioned over to that new way of working today, what kind of industry would we be building tomorrow? With Adobe Photoshop, we will get to the future faster, more reliable, and more capable of handling the kinds of production environments that our industry will be facing in years to come."

photoshop 7.0 free download google drive google adobe photoshop 7.0 free download adobe photoshop 7.0 learning book pdf free download in english adobe photoshop 7.0.exe free download full version photoshop 7.0 free download exe adobe photoshop 7.0 free download exe file adobe photoshop 7.0 free download 10 photoshop 7.0 free download for pc photoshop 7.0 free download mobile photoshop 7.0 free download kaise kare

Easier integration of Instagram, Facebook and other services will provide a better and more streamlined UX (User Experience) with powerful social features like user data and campaign management. While on iOS, users can now load images from the cache: an Instagram feature that allows users to access their camera roll from within Instagram. While on Android, users can now load Ultra HD images up to 4K and other UHD formats. With this transition to newer native APIs, together with the recent reboot of 3D tooling at Adobe featuring the Substance line of 3D products, the time has come to retire Photoshop's legacy 3D feature set, and look to the future of how Photoshop and the Substance products will work together to bring the best of modern 2D and 3D to life across Adobe's products on the more stable native GPU APIs. Adobe's suite of products allow you to do a lot more than just make pretty pictures. Luckily, there are various applications that are designed to combine the tools to create a whole lot of other useful things. Photoshop lets

you work with a wide range of files, including, but not limited to, JPEG, PNG, BMP, GIF, and TIFF. Use the fake eraser tool to erase areas of the image with your mouse, brush, or a selection that you create. The brush strokes can be scaled or changed in size, and the eraser can be selected or deselected with a single click that is somewhat easier than scrubbing in order to set the eraser and brush size manually. The brands of Photoshop that are most renowned are notably the Retouch tool, the Burn tool, and the Blend tool. This lets you work in the gray tones and to the finer details that are required for superb photo retouching.

Hue and Lightness dialog boxes let you manage color in any way you like. You can modify the color of a single color, of multiple colors, or select from any color in your image, and then create a new, custom color using the Color Picker. Use the Hue/Saturation dialog to brighten or darken colors, as well as use the Lightness dialog to adjust color tones. You can move the sliders to adjust the amount of brightening, darkening, or saturation, or use the sliders on either side of the current color to quickly move to the next color in your image. The Info panel gives you information about the image: resolution, color space, imagetype, dimensions, etc. The Info panel also has an option to zoom in for closer details. To display the info panel, click a layer, or press Ctrl+I. The character set option in Photoshop allows you to render text in a variety of fonts, from classic to modern. Further options are available with character styles, which include options to specify twodimensional and three-dimensional effects such as drop shadows, reflections, and glowing highlights. Characters that require special attention can be set to a Kanji or Katakana typeface instead of a traditional glyphs or symbols. Most images on this page were created in Photoshop. However, this web tutorial is using the Elementry 6 trial; you'll get to create your own image from scratch. The process for creating your first basic image will be the same in the full Photoshop CC or Elements CC. Even though Elements 6 supports a newer version of Photoshop, a lot of the techniques will apply to creating and editing images in Elements 6.

<https://zeno.fm/radio/docuworks-7-crack> <https://zeno.fm/radio/adele-21-zip-download-free> <https://zeno.fm/radio/z80-simulator-ide-9-81-crack> <https://zeno.fm/radio/guerrini-professional-4-accordion-for-ni-kontakt-vst-download> <https://zeno.fm/radio/jazler-show-2-crack> <https://zeno.fm/radio/us-waris-codeplug-tool-rar-12> <https://zeno.fm/radio/crack-autodesk-autocad-2018-0-1-keygen> <https://zeno.fm/radio/descargar-presto-12-con-crack> <https://zeno.fm/radio/iz3d-driver-113-crack> <https://zeno.fm/radio/gemini-firstmix-software-download> <https://zeno.fm/radio/chessmaster-5500-free-download-full-version> <https://zeno.fm/radio/oracle-10g-client-10-2-0-5-download-64-bit> <https://zeno.fm/radio/download-gta-5-highly-compressed-for-pc-100-working> <https://zeno.fm/radio/download-mapinfo-professional-12-full-crack-software> <https://zeno.fm/radio/goldcut-jk-series-driver>

Adobe Photoshop is a photo editing software that can most easily be used for retouching photos, but it also offers a huge set of powerful tools that make it a versatile toolkit for a high-level of image editing and design enhancement. The 'Preserve Edge' feature in Adobe Photoshop allows is to extract interesting subject areas from an image, simplify them and resize them with minimum

cropping. Photoshop is a software application for raster graphics editing. Its name is derived from its use to edit photographs; but nowadays it works with many different types of images. The features and capabilities of Photoshop software are introduced in the following diagram.

Photoshop is a software program that was initially released in 1990 by Adobe Systems to edit photographs. It is among the most popular image editing applications available. It now supports a variety of graphics formats and shapes. Above are the following Photoshop features. \* Whether you are looking to create a San Francisco cityscape or edit a document on an iPad, Photoshop is the tool for you. Many other tools are added with each update of the software. For instance, the latest update added new features that require Adobe Creative Cloud The best way to work with Photoshop is to use a computer or a laptop.

With the advent of the laptop display screen link that connects to your computer with a VGA or DVI display screen, and an amp with headphones, you will be able to see what you are doing and hear what you are listening to. In this way you can work anywhere you choose. Since a laptop display screen connects to your computer, you can also share your screen if you want to show someone else what you are working on.

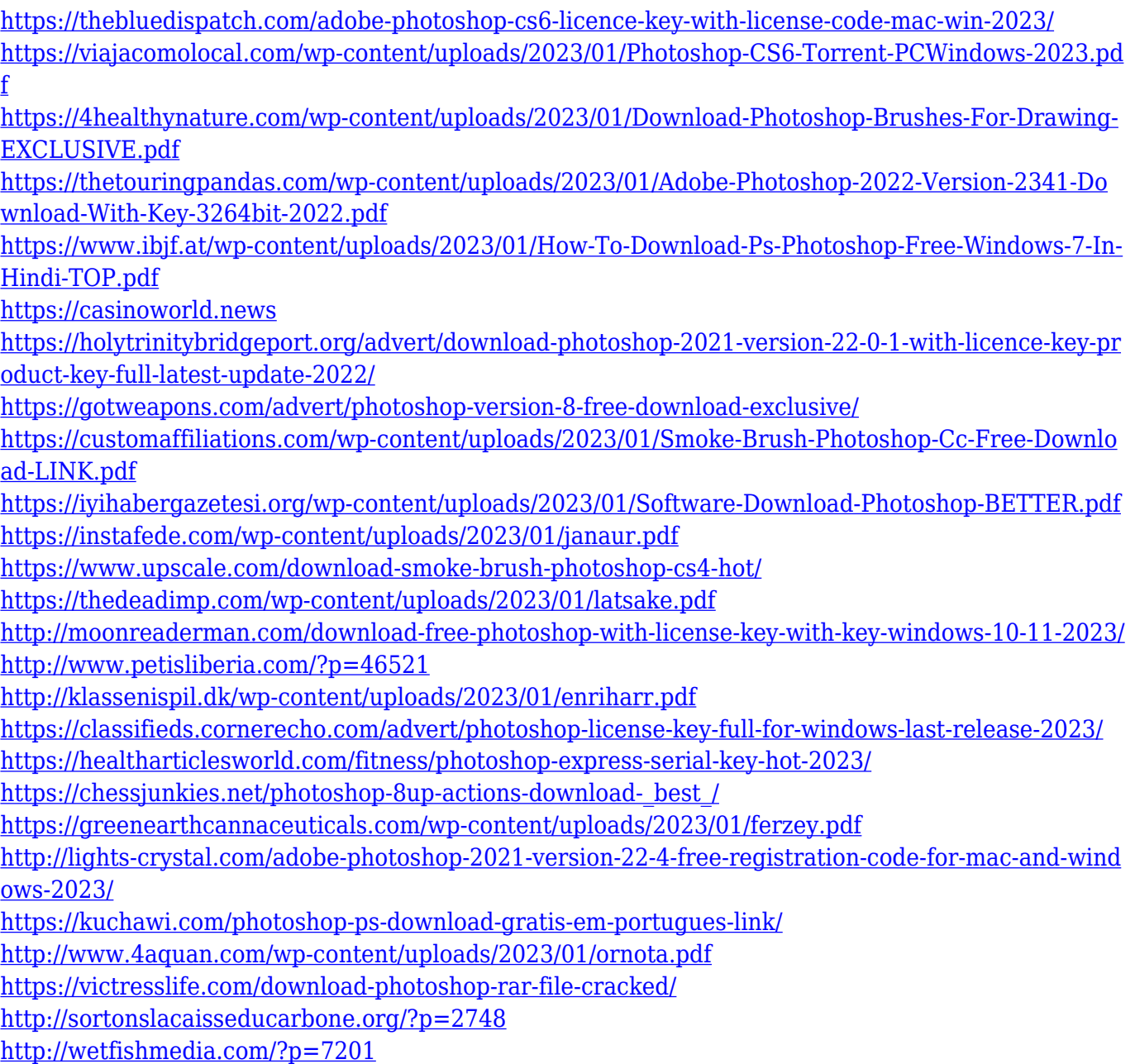

[https://guest-bloggers.com/wp-content/uploads/Adobe-Photoshop-2022-Download-free-Activation-Co](https://guest-bloggers.com/wp-content/uploads/Adobe-Photoshop-2022-Download-free-Activation-Code-Licence-Key-x3264-2022.pdf) [de-Licence-Key-x3264-2022.pdf](https://guest-bloggers.com/wp-content/uploads/Adobe-Photoshop-2022-Download-free-Activation-Code-Licence-Key-x3264-2022.pdf)

[https://autko.nl/2023/01/adobe-photoshop-2022-version-23-0-1-download-license-code-keygen-win-m](https://autko.nl/2023/01/adobe-photoshop-2022-version-23-0-1-download-license-code-keygen-win-mac-64-bits-latest-release-2022/) [ac-64-bits-latest-release-2022/](https://autko.nl/2023/01/adobe-photoshop-2022-version-23-0-1-download-license-code-keygen-win-mac-64-bits-latest-release-2022/)

<https://maisonchaudiere.com/advert/photoshop-cs5-download-exclusive/>

<https://rincontarea.info/coolorus-photoshop-cs6-free-download-hot/>

[http://heritagehome.ca/advert/download-free-adobe-photoshop-2021-version-22-4-registration-code-2](http://heritagehome.ca/advert/download-free-adobe-photoshop-2021-version-22-4-registration-code-2022/) [022/](http://heritagehome.ca/advert/download-free-adobe-photoshop-2021-version-22-4-registration-code-2022/)

https://superstitionsar.org/wp-content/uploads/2023/01/Photoshop\_CC\_2015\_Version\_16\_\_Download License Key Full Regi.pdf

[https://studiolight.nl/wp-content/uploads/2023/01/Free-Download-Adobe-Photoshop-70-Full-Version-](https://studiolight.nl/wp-content/uploads/2023/01/Free-Download-Adobe-Photoshop-70-Full-Version-Setup-VERIFIED.pdf)[Setup-VERIFIED.pdf](https://studiolight.nl/wp-content/uploads/2023/01/Free-Download-Adobe-Photoshop-70-Full-Version-Setup-VERIFIED.pdf)

<https://www.aspalumni.com/adobe-photoshop-express-product-key-mac-win-2023/>

[https://pinturasgamacolor.com/download-free-photoshop-2021-version-22-1-1-serial-key-for-windows-](https://pinturasgamacolor.com/download-free-photoshop-2021-version-22-1-1-serial-key-for-windows-64-bits-lifetime-release-2023/)[64-bits-lifetime-release-2023/](https://pinturasgamacolor.com/download-free-photoshop-2021-version-22-1-1-serial-key-for-windows-64-bits-lifetime-release-2023/)

<http://outsourcebookkeepingindia.com/wp-content/uploads/2023/01/filbheat.pdf>

[https://explorerea.com/wp-content/uploads/2023/01/Adobe-Photoshop-CC-2019-With-Product-Key-Lat](https://explorerea.com/wp-content/uploads/2023/01/Adobe-Photoshop-CC-2019-With-Product-Key-Latest-2022.pdf) [est-2022.pdf](https://explorerea.com/wp-content/uploads/2023/01/Adobe-Photoshop-CC-2019-With-Product-Key-Latest-2022.pdf)

<http://ticketguatemala.com/download-photoshop-no-trial-top/>

[https://buzau.org/wp-content/uploads/Free-Download-Adobe-Photoshop-Cs5-Full-Version-With-Crack-](https://buzau.org/wp-content/uploads/Free-Download-Adobe-Photoshop-Cs5-Full-Version-With-Crack-For-Windows-10-BEST.pdf)[For-Windows-10-BEST.pdf](https://buzau.org/wp-content/uploads/Free-Download-Adobe-Photoshop-Cs5-Full-Version-With-Crack-For-Windows-10-BEST.pdf)

[https://sportboekingen.nl/download-free-photoshop-cc-2018-patch-with-serial-key-latest-release-2023](https://sportboekingen.nl/download-free-photoshop-cc-2018-patch-with-serial-key-latest-release-2023/) [/](https://sportboekingen.nl/download-free-photoshop-cc-2018-patch-with-serial-key-latest-release-2023/)

Now, with this package, you can get it. This means one set of books comes with a sweaty CD-ROM, and one without a disc. You can easily just start using it once it is there, and never open the folder. And just as their portfolios became much more expansive with the advent of web publishing, these authors are not limited to print publications. Their book sets are available in electronic form as well, at lower prices. Once you install Elements you won't be amazed by the power of its tools. Once set up properly, you shouldn't need to edit an image again unless you're doing a more extensive change (or if you have an idea for a new way to open images equally well). And if the ability to only pay for the type of service you use is important, you can easily switch to monthly or yearly ' Renewals '. If you choose monthly, you only pay for each month that you use the software, and can remove it from your computer as soon as the end of the month with no penalty. You can use the editor costumeably for both creative and straight-up photo editing tasks. It has tools for adding and correcting layers. You can add effects and controls to other layers. You can make modules that can be dragged and dropped. And if you want to share it on your Facebook page on your computer, you can save file to a computer that you can gain access to later. You can also share files by email, and the size is limited based on the photo editor's configuration. Photoshop is a desktop illustration and graphic design program that helps you create everything from architecture and design to fine art and product advertising. The power of the software comes from the intuitive user interface and the creativity of the tools. Although you can't trace your way through the software to create a stunning piece of artwork, you can transform a black-and-white picture into a colorful masterpiece.